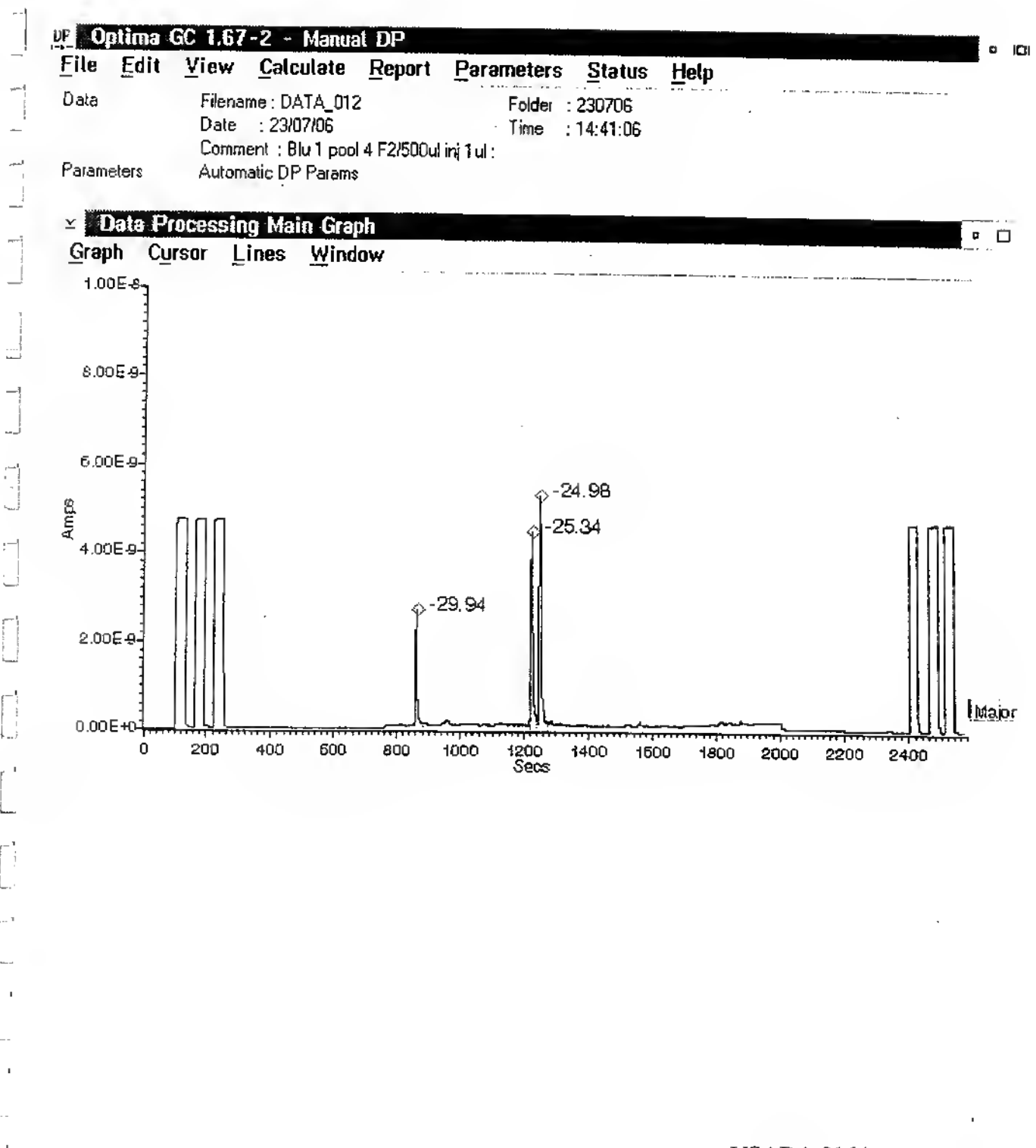

**USADA 0164** 

153